## **Inhaltsverzeichnis**

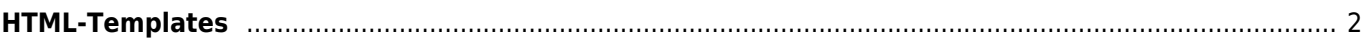

## <span id="page-1-0"></span>**HTML-Templates**

Um eine größtmögliche Flexibilität im Design des Pedigrees zu erreichen ist es möglich über HTML-Templates das Erscheinungsbild anzupassen. Die Templates werden im Administrationsmenü → CMS verwaltet. Sie befinden sich in der Kategorie System-Templates und sind nur für entsprechend befugte Nutzer zugänglich.

HTML-Beispielcode für die Kopfzeile des Pedigrees:

```
<div class="ped_kurz_hund" style="background: url('{hauptbildpfad}') no-repeat
bottom left 930px; background-size: contain; background-color: #EEEDDD;">
     <img class="hauptbild" src="{hauptbildpfad}" style="height: 89px; float: left;
margin: 2px 15px;">
     <h1 class="ped_hundename" data-animal="{animal_id}" style="padding-top:
9px;margin-top: 3px; margin-left: 10px;">{sex} {namekpl}</h1>
     <div style="border-top: 1px solid grey; padding-top: 14px; margin-left: 10px;">
         <p><span class="phi">{geschlecht}</span>&nbsp;<span class="phi">WT:
{wurftag}</span>&nbsp;<span class="phi">{typus}</span>&nbsp;<span
class="phi">{{fellfarbe}}:&nbsp;{fellfarbe} <span
class="klammer">{farbdetail}</span></span>&nbsp;<span class="phi">{verband}
{zbnr}</span>&nbsp;<span class="phi">{HD}</span><span class="phi">{ED}</span><span
class="phi">{PL}</span>&nbsp;<span class="groesse">{groesse}</span>&nbsp;<span
class="phi">AV: {avk}%</span><span class="phi">IK: {ik}%</span></p>
     </div>
</div>
```
Die Variablen sind in geschweifte Klammern {} zu setzen. Dabei wird zwischen einfach und doppelt geschweiften Variablen unterschieden. Die Variable {{fellfarbe}} enthält die jeweilige Sprachbezeichnung für Fellfarbe, während {fellfarbe} die tatsächliche Fellfarbe des Hundes enthält.